## Linux PDF

https://www.100test.com/kao\_ti2020/144/2021\_2022\_Linux\_E4\_B8 \_8B\_E6\_96\_c103\_144154.htm

driver

 $L$ inux $\,$ 

卡是怎样被驱动的。本文不讨论安装Linux的问题,假设用户

已经成功安Linux,就等驱动网卡。 第一步:不要再问Linux

 $\text{XXX}$  Einux

 $\lim_{\alpha\to 0}$ 

Linux. Accton Linux driver

NE2000 NE2000 Linux Linux driver  $3c509$ 

ne2000 etherexpress

Ne2000 NE2000 NE2000 Jumpless 缺省都是PnP模式,这在95下的确能减少很多麻烦,但 Linux Linux Jumpless 程序将网卡设为Jumpless。当然如果是老卡,本来就不是PnP 1SA NE2000 PCI NE2000, etc. and IO

 $IRQ$ 

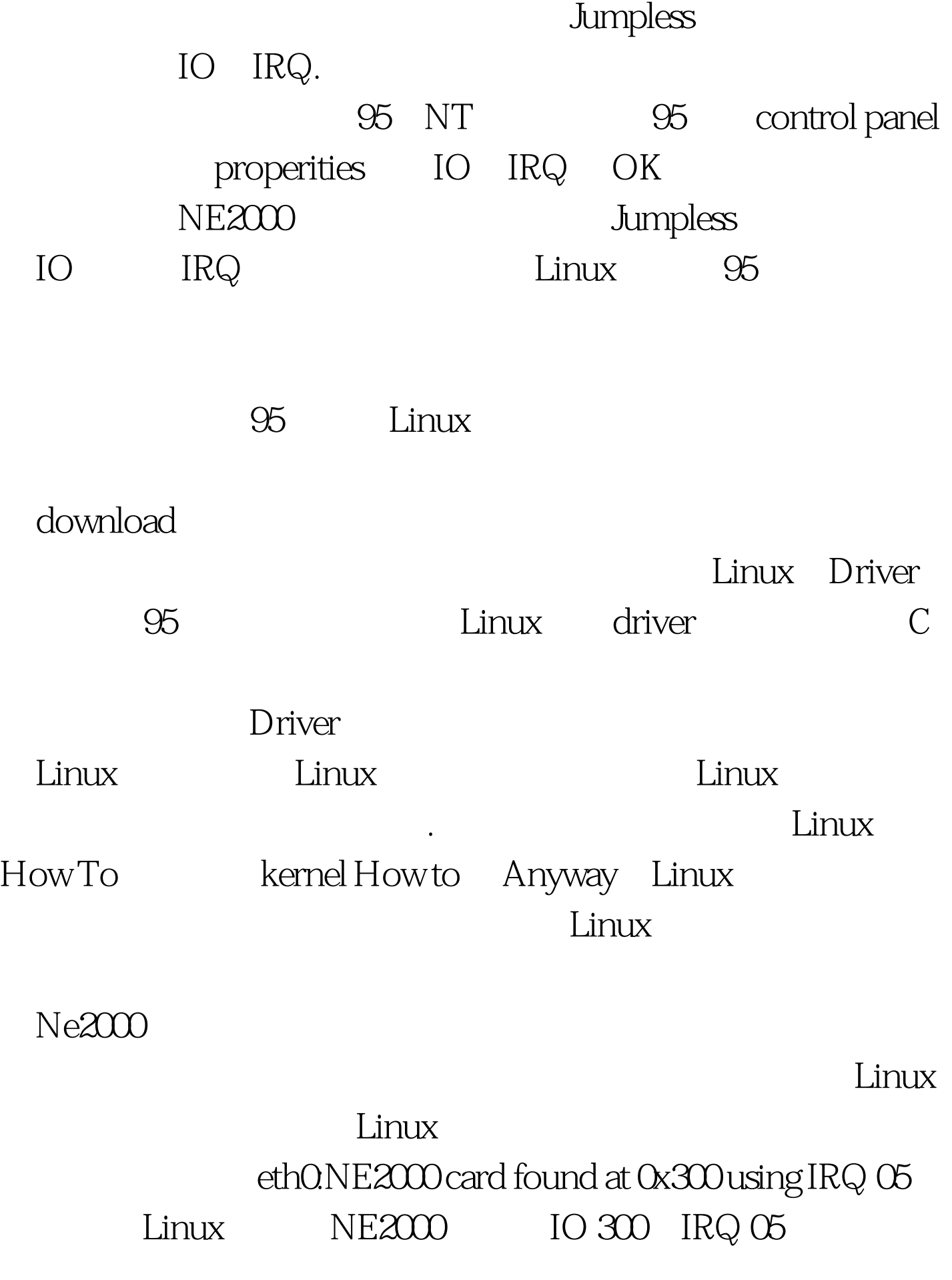

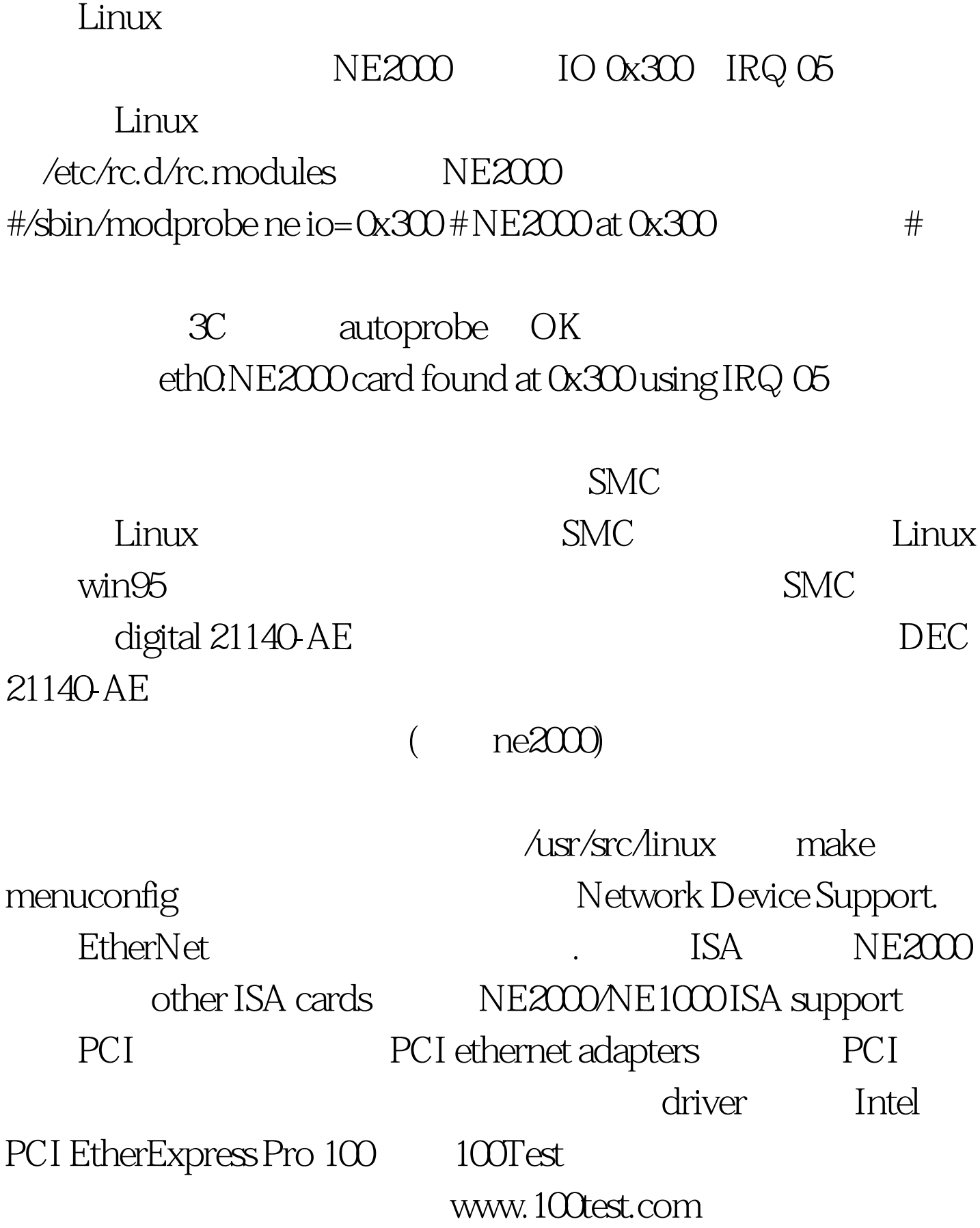